## Nom EES : Université IBN KHALDOUN-Tiaret Département: Saisir ici le nom du département

 $\dot{\gamma}$ 

## SYLLABUS DE LA MATIERE (à publier dans le site Web de l'institution) INFORMATIQUE

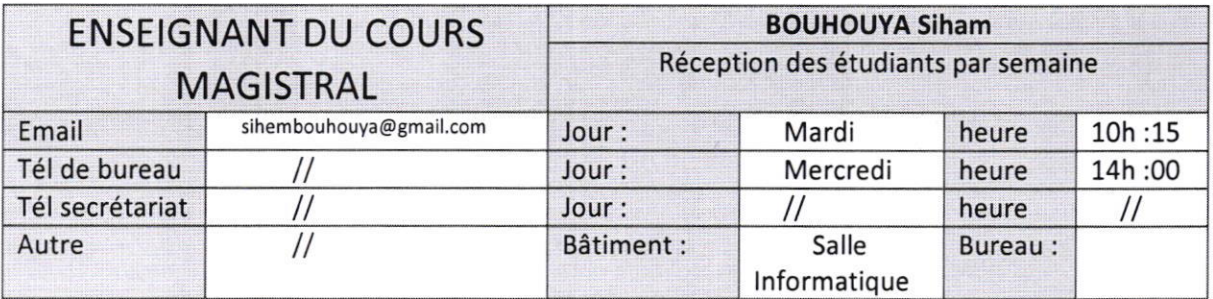

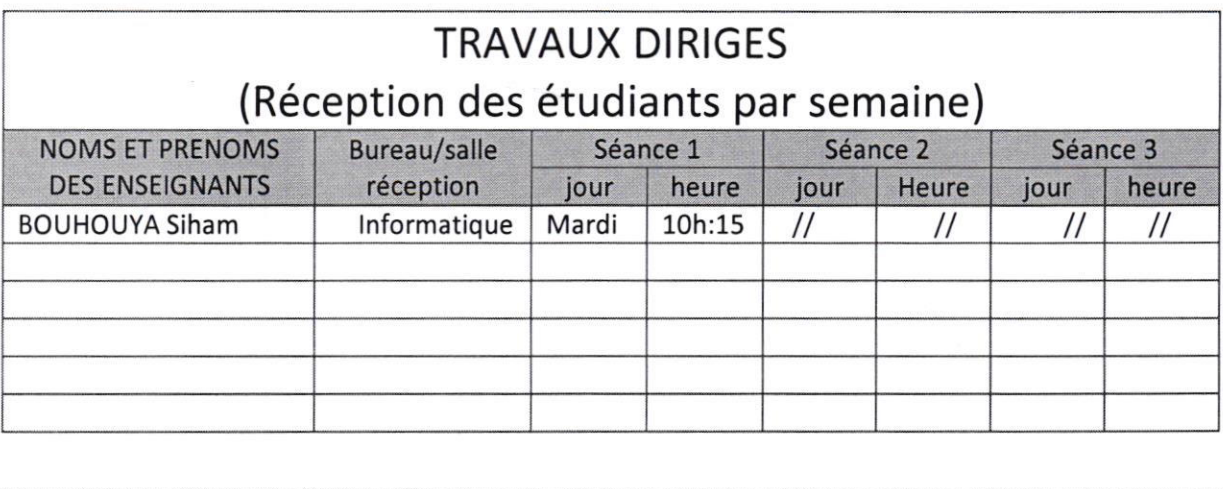

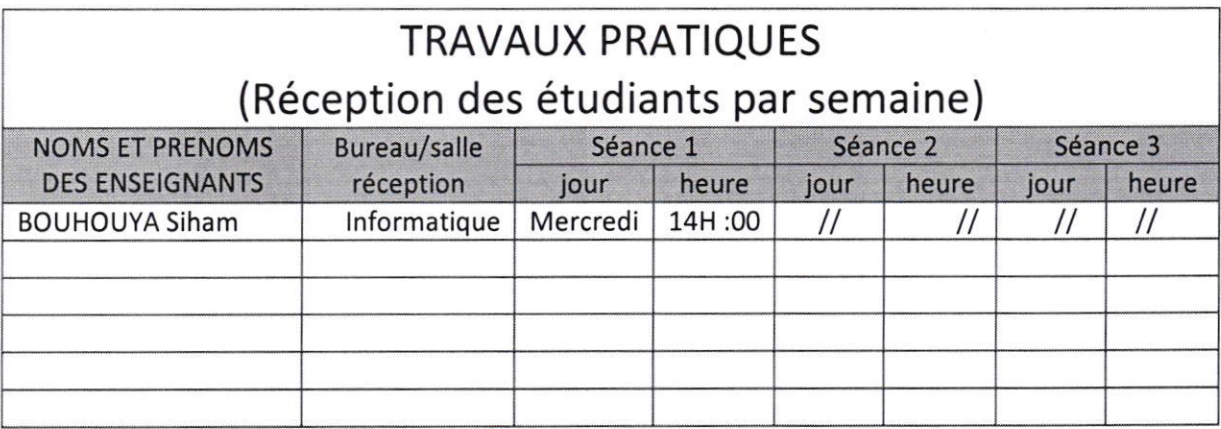

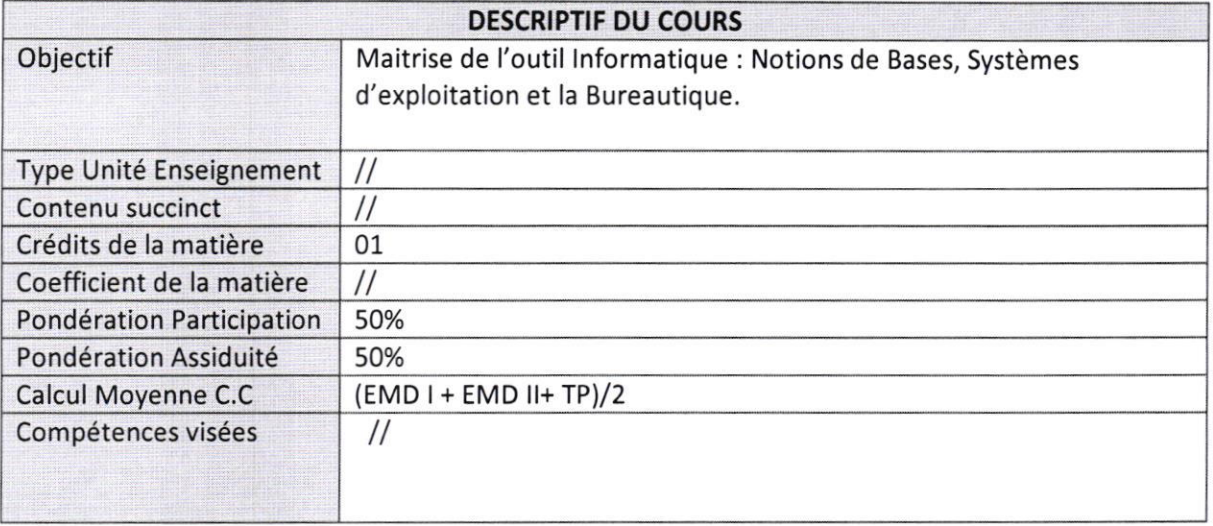

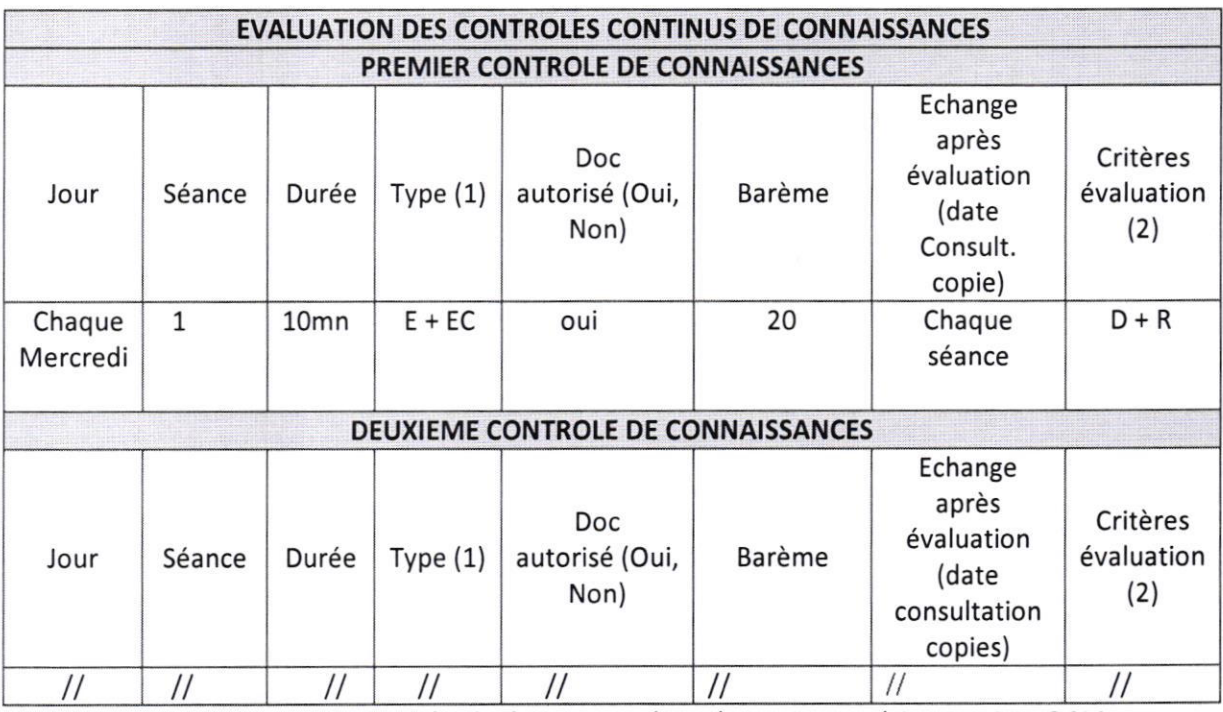

(1) Type: E=écrit, El=exposé individuel, EC=exposé en classe, Ex=expérimentation, QCM

(2) Critères évaluation : A=Analyse, S=synthèse, AR=argumentation, D=démarche, R=résultats

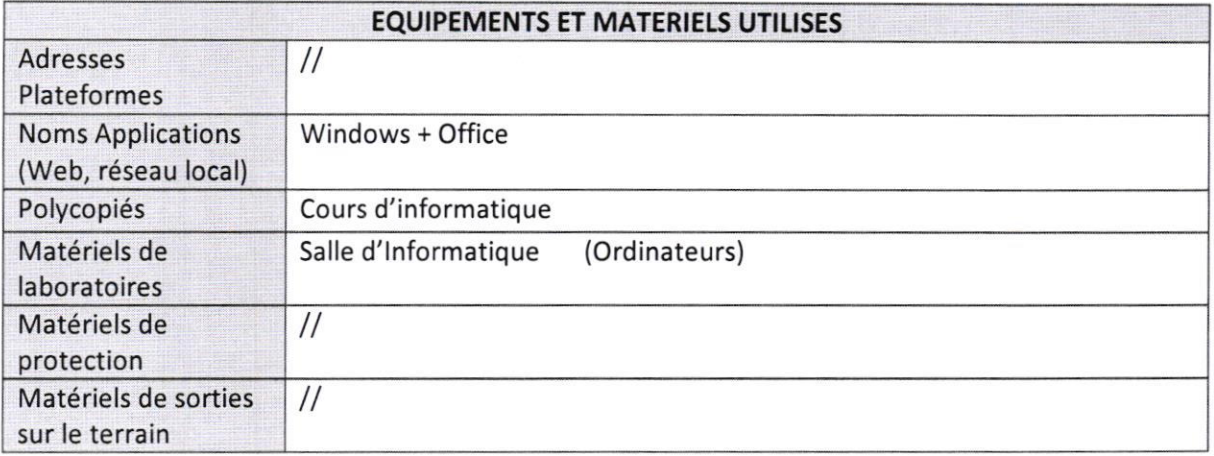

 $\mathcal{B}_{\mathcal{A}}$  , and  $\mathcal{B}_{\mathcal{A}}$ 

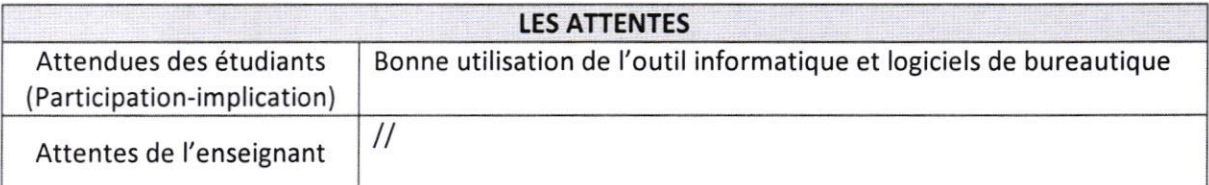

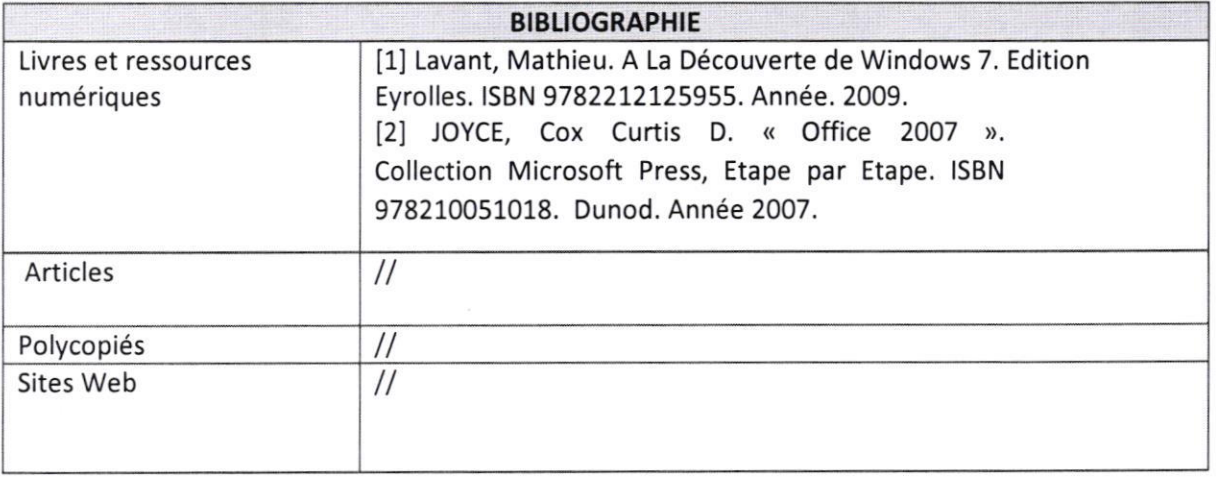

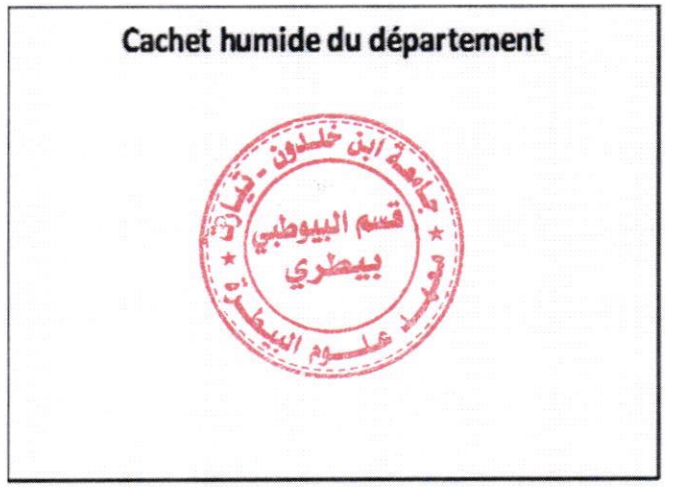